## AutoCAD PC/Windows (Updated 2022)

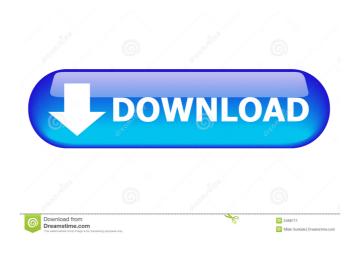

AutoCAD Crack X64 (Updated 2022)

Using the drawing window of AutoCAD, the user creates and edits 2-D and 3-D drawings for use in architectural, engineering, and construction applications. AutoCAD allows users to draw and edit the shapes and properties of geometric objects such as lines, arcs, circles,

ellipses, and polygons. The user can also add profiles and scales to the objects and create views, templates, and papers. AutoCAD is released for a variety of platforms and operating systems. However, the most widely used platform is Windows 7, followed by Windows XP and Windows 8.x. In the United States, AutoCAD is used by more than 45,000 companies for professional purposes and by more than 5,000 companies for personal use. What Is Autodesk AutoCAD? AutoCAD is a commercial computeraided design (CAD) and drafting software application developed and marketed by Autodesk. AutoCAD is the product of a global team of

software engineers who use objectoriented technology. Object-oriented technology, which emerged in the 1960s, is the basis of much of today's modern software technology. Autodesk acquired DesignSpark in 2011. Autodesk AutoCAD continues to be a leader in the CAD and drafting market. AutoCAD is available in a desktop version, mobile app, and web app, in addition to other platforms. Created by Japanese designer Eiichi Kono in 1982, AutoCAD is primarily used to create and edit 2-D and 3-D drawings. The software was originally targeted toward architects, engineers, and construction professionals. Today, the

software is used by architects, engineers, and construction professionals. AutoCAD is available for Windows and Mac computers, as well as iPads and Android tablets. Autodesk AutoCAD Basics Features The following are among the many features of AutoCAD. Drawing Window The drawing window is where all AutoCAD functions are displayed. The drawing window is where all AutoCAD functions are displayed. Edit Window The edit window contains tools that help users to edit the properties of the objects in a drawing, such as dimensions, text, and attributes. The edit window contains tools that help users to edit

## the properties of the objects in a drawing, such as dimensions, text, and attributes. Grid The

AutoCAD Crack+ Download

Multi-touch technology is used to control drawing tools and manipulation of objects. Clipboard support allows objects in the drawing to be pasted and copied to the clipboard, allowing them to be pasted onto other drawings, spreadsheets or other places. Visual LISP and Visual **BASIC** are scripting languages for controlling AutoCAD Crack with macros and scripts. VBA is a programming language which is

similar to Visual Basic, but is not tied to Visual Basic or Microsoft Excel. In VBA, users can write functions and procedures in the AutoCAD programming environment. VBA is used with AutoCAD from version 2010 and above. See also List of AutoCAD extensions List of 3D graphics software Comparison of CAD software List of computer-aided design software List of niche parametric modeling software **References** External links Category:Computer-aided design software Category: Technical drawing Category:3D graphics software Category:Windows-only software Category: AutoCAD Category: 2001

software Category:Products introduced in 2001Q: Pandas groupby apply in loop I have this dataframe: import pandas as pd import numpy as np df = pd.DataFrame(np.random.ran

dint(0,100, size=(3,5)),

columns=list('abcdef')) df.head() So, my goal is to create a new dataframe that lists (in the order) every element that appears more than once in each of the groups. To do that, I'm using: for x g in df groupby('a'). df g =

for x,g in df.groupby('a'): df\_g =
df.groupby('b') for y in df\_g:

 $df_y.loc[(df_g['b'] == y) & (df_y['a']) \\ == g)] However, I'm getting this$  $error: df_y.loc[(df_g['b'] == y) & (df_y['a'] == g)] KeyError: False How$ can I do it in a loop? A: You need to replace groupby by DataFrameGroupBy.ngroup: for x,g in df.groupby('a'): 5b5f913d15

Open the application and choose "Design." In the menu on the left side, choose "Locate Authoring Tool" (or "Architectural 3D" for AutoCAD). In the drop-down menu, choose the Architectural 3D (.xsd) file. Select "Authoring Tools." At the bottom of the menu, select "UserDefinedTools." Choose "Load Custom User Defined Tool" and select the xml file. Select "Other Tools" to load it. References External links Category: Autodesk in such cases as H.C. Beck Co. v. Gottfried, supra, and Lantzy v. Shell Oil Co., supra, the appellee has the duty to furnish the appellant with the

## personal property he requires, even though the appellant has refused to sign a waiver. 23 We conclude that appellee's refusal to produce appellant's automobile constituted a waiver of its right to maintain this action against appellant for a recovery of the value thereof. Appellee having failed to comply with the terms of the policy, the lower court erred in not granting appellant judgment for the value of the automobile, with costs and attorneys' fees. 24 Appellant relies upon a provision in the policy which states that '\* \* \* the insured shall give to the company written notice of any loss \* \* \*' within one

year. It is appellant's position that

## notice of the loss of the automobile was not given within one year as provided in the policy and that the trial court erred in holding that notic

trial court erred in holding that notice was given by reason of the mailing of a letter by the insurer to appellant informing him that the insurance coverage would be cancelled on April 1, 1952, and the destruction of the automobile by fire on June 2, 1952. The insurance company contends that notice was given by the mailing of a letter. 25 The record shows that on March 8, 1952, Miss O'Donnell delivered the policy to her attorney. Thereafter, he wrote the insurance company on April 17, 1952, as follows: 'Dear Mr. Carey, Please be

advised that the insured will advise the company as to the loss and the date of the fire at least five (5) days before any wrecking or sale is made.' The last paragraph of the letter reads as follows: 'As a matter of record, we are of the opinion that any wrecking or sale made

What's New in the?

AutoCAD can recognize graphic shapes and symbols from both Autodesk and non-Autodesk applications like PDFs and Word documents. To import symbols, drag them directly from the file. To import graphics, go to the Ribbon and select MarkuplAutoCAD Markup tablImportlPDF. Using the Markup toolbar, you can insert multiple imported graphics or symbols and, using the Document Analyzer, mark up the imported graphics and symbols. Use the Markup Assistant to make suggestions to help you build better drawings faster. Toggle CAD or non-CAD objects on the fly with the Toggle Object tool. The Toggle Object tool controls whether your next object selection will be a CAD object or a non-CAD object. Using the Toggle Object tool you can mark or create a sketch in any non-CAD application, make it a CAD object, then export the drawing to AutoCAD. New features in: Drawing View, Layer Previews, Flipbook Markups, **Keyframe Animation**, Blockout Tools, and Creation Tools More sharing: Share your project directly from Office 365 to AutoCAD and your team can access, work on, and comment on it without worrying about the file being shared outside the organization. With just one click you can synchronize blocks from AutoCAD to Excel. When you modify a block in AutoCAD, the data appears in Excel automatically. The data can be read, modified and exported to all your preferred applications. Save your most important shapes from AutoCAD on

your smartphone or tablet. You can save, send, and use the shapes in 3D without a connection to the Internet. What's new in: Drawing and Dashboard Supercharge your drawings with additional tools. With features like Intersection Creation, Curvature Analysis, 3D Mapping, and Measuring, you can view your drawings with more detail and accuracy. This will help you create faster, more accurate designs, with less work. View your 3D drawings as they are being created. Drawings show up on your dashboards in realtime as you're designing in your drawing. View and navigate in 3D at the same time as you create the

drawing. Work with your models as they are being created. You can use the 3D Camera tool to fly around your models at any time as you are working in Recommended: Minimum: Free download: This is a FEAR update made available by

Absoluteprogression.com The recommended application for this file is Windows 7 x64. Click this link to get it: Windows 7 x64 I apologize for taking this long to release. I've been doing a lot of work on Rage, and I want this file to be perfect!There is a lot of new stuff, but my main focus is bug fixes. I have some idea of what I am going to be working

Related links:

https://epicphotosbyjohn.com/wp-content/uploads/elenale.pdf

https://www.rochanatural.com/autocad-crack-free-latest-2022/

https://dragalacoaching1.com/wp-content/uploads/2022/06/AutoCAD-3.pdf

https://poetzinc.com/upload/files/2022/06/fK4flnbXRv4Qxkc7DZBw\_07\_b1ca3d5f43e4a590c6b0713326ab5514\_file.pd f

https://www.merexpression.com/upload/files/2022/06/kVrYN4s8XyolqbPJQQiA\_07\_45bc23b0e69f071b572ad5f7c05be 48e\_file.pdf

https://madisontaxservices.com/wp-content/uploads/2022/06/AutoCAD-4.pdf

https://alumni.armtischool.com/upload/files/2022/06/9xedC86k6nikzD7Qxrzu\_07\_45bc23b0e69f071b572ad5f7c05be48e\_file.pdf

http://tekbaz.com/2022/06/07/autocad-crack-x64-latest/

https://fortunetravelsbd.com/wp-content/uploads/2022/06/AutoCAD.pdf

https://crictens.com/autocad-crack-product-key-full/

https://wakelet.com/wake/bx93ukkA8oGnhObxRL3s9

https://conselhodobrasil.org/?p=4453

https://obzorkuhni.ru/wp-content/uploads/2022/06/AutoCAD-4.pdf

https://jonotartvnews.com/wp-content/uploads/2022/06/AutoCAD-9.pdf

https://iraqidinarforum.com/upload/files/2022/06/ftWhVFbT6u3yKeBfRuJ7\_07\_45bc23b0e69f071b572ad5f7c05be48e\_file.pdf

http://coolbreezebeverages.com/?p=6877

http://armina.bio/?p=10855

https://serv.biokic.asu.edu/neotrop/plantae/checklists/checklist.php?clid=19947

http://www.hva-concept.com/autocad-19-1-crack-keygen-final-2022/

https://www.realteqs.com/teqsplus/upload/files/2022/06/1kcfxWiAeTgspkY3Cgim\_07\_b1ca3d5f43e4a590c6b0713326ab 5514\_file.pdf